## Genealog w świecie komputerów. Papier czy dyskietka – jak sprawić, by nasza praca przetrwała następne pokolenia?

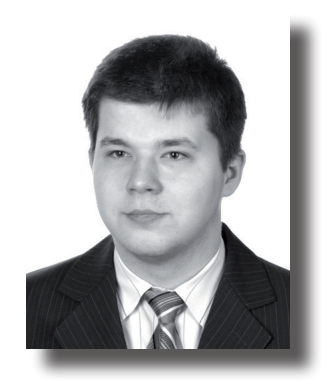

Z pewnością każdy genealog rozpoczynał przygodę z historią własnej rodziny, notując skrupu-<br>latnie na kartkach, zdobyte z trudem informacje. Sam przechowuję na dnie szafy, stworzony<br>przed laty uzwód przedliów, odtworzony w przed laty wywód przodków, odtworzony wtedy jeszcze z pamięci przez dziadków, a który stał się podstawą do dalszych poszukiwań i dociekania kolejnych powiązań w zawiłym drzewie genealogicznym. O ile wtedy przygotowałem się do pracy dość solidnie i wyjąłem do tego celu spory arkusz formatu A3 (dziadek miał czternaścioro rodzeństwa, z opisania którego wtedy jednak zrezygnowałem), to późniejsze moje "zdobycze" umieszczałem na czymkolwiek się dało, poczynając od kartek wyrwanych z zeszytu, a na serwetkach i małych skrawkach papieru kończąc. Do zapisania nazwiska i namiarów na dalekiego wujka, czy rozpisania jego rodziny, nadawało się dosłownie wszystko, co było pod ręką. Te kartki i karteluszki same w sobie stanowiły jeden wielki chaos, przez co koniecznie trzeba było przepisać je gdzieś indziej w celu usystematyzowania.

Opcje miałem dwie:

- zeszyt lub segregator z kartami rodzinnymi,
- dobry program komputerowy przeznaczony do budowania drzew genealogicznych.

O ile opcja z zeszytem na pierwszy rzut oka wydawała się czytelniejsza i – jako że przedstawiona na papierze – pewniejsza, to jednak po głębszym zastanowieniu doszedłem do wniosku, że skorzystanie z komputera będzie w tym wypadku pomysłem lepszym i bardziej przyszłościowym. Jak się okazało po latach, wybór był strzałem w dziesiątkę i jestem pewien że niejeden genealog żyjący przed nami, wiele by dał za wynalazek, który tak znakomicie ułatwia i przyspiesza pracę. Oto moim zdaniem najważniejsze zalety korzystania z programów genealogicznych:

- zgromadzone dane są dobrze posegregowane, co nie wymaga dodatkowej pracy,
- otrzymujemy szybki dostęp do poszukiwanych informacji,
- wyszukiwanie może odbywać się według dowolnych kryteriów, także przybliżonych,
- wiele programów umożliwia tworzenie ciekawych zestawień, raportów i wykresów,
- oprócz suchych danych możemy zapisywać również zdjęcia, nagrania dźwiękowe i wideo,
- poprzez "połączenia" możemy kojarzyć wybrane osoby z innymi osobami, miejscami, fotografiami lub źródłami i na odwrót,
- ułatwione powielanie informacji i dzięki temu dzielenie się nią z innymi,
- tworzenie stron internetowych gotowych do umieszczenia w sieci lub nagrania na płytę w celu zaprezentowania krewnym.

Takich zalet, zapewne każdy korzystający z programów genealogicznych, mógłby wymienić wiele, jednak wobec nich, znajdą się też słuszne głosy sprzeciwu. Przecież papier jest trwalszy niż większość nowoczesnych nośników danych, do tego aby go odczytać wystarczy dobry wzrok i odrobina wyobraźni. Najzwyklejsza płyta CD może już za kilkadziesiąt lat być niemożliwa do odczytania i to nie tylko ze względu na jej ewentualne uszkodzenia, a najzwyczajniej przestaną być produkowane urządzenia, mogące dostać się do zawartych tam informacji. Trzeba więc zdawać so-

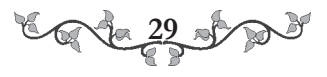

bie sprawę nie tylko z awaryjności współczesnych urządzeń, ale też tego, że bardzo szybko się one starzeją, a kolejne technologie co kilka lat wypierane są przez nowsze, potrafiące więcej, ale i nierzadko też zamykające poprzednikom dalszą drogę. Rozsądnym wyjściem z tej sytuacji, pozwalającym cieszyć się możliwościami jakie dają komputery i jednocześnie być spokojnym o zbiory, staje się "hybryda", polegająca na wprowadzaniu wszelkich możliwych danych do komputera i systematyczne archiwizowanie ich, zarówno cyfrowo, jak i drukując na papierze. Kopie papierowe wykonywać można na różne sposoby, a najlepsze chyba są te, najbardziej przyjazne dla ludzkiego oka i dłoni, którymi można chwalić się wśród krewnych i znajomych, pokazując obszerne księgi rodu lub imponujące wykresy.

## Co to jest GEDCOM i jak z niego korzystać

Jeżeli jesteśmy przy temacie programów genealogicznych, to nie można nie wspomnieć o formacie GEDCOM, z którego większość takich programów potrafi korzystać. Główny powód jego powstania, to potrzeba stworzenia uniwersalnego sposobu zapisu danych genealogicznych, zrozumiałego przez każdy program i pozwalającego na łatwą wymianę informacji pomiędzy użytkownikami. Genealogia jest o tyle specyficzną dziedziną, że występuje w niej wiele określonych powiązań, a do tego często okazuje się, że u dwóch osób te powiązania uzupełniają się, co stwarza potrzebę łączenia baz danych. Wykorzystując podstawowe funkcje udostępniane przez programy genealogiczne, przeważnie nie byłoby to problemem, jednak rynek obfituje w najróżniejsze aplikacje, których wzajemna niekompatybilność staje się prawdziwym utrapieniem. W sytuacji, gdy brak jest możliwości automatycznego przeniesienia pewnego obszaru bazy danych, jedynym wyjściem pozostaje ręczne przepisanie jej zawartości, co potrafi być niestety bardzo czasochłonne.

Na pomysł ominięcia tej niedogodności wpadli wyznawcy Kościoła Jezusa Chrystusa Świętych w Dniach Ostatnich, czyli mormoni i już w 1984 roku powstała pierwsza wersja standardu GED-COM. Nazwa standardu to akronim od angielskiego "GEnealogical Data COMmunication", który to zwrot oznacza "komunikację danych genealogicznych". Sam pomysł sprawdził się, a że był stosowany w jednym z popularniejszych programów genealogicznych PAF, został zaadaptowany także do innych aplikacji, starających się z PAF'em konkurować. Obecnie powszechnie używana jest już 5 wersja tego standardu, a w planach pojawiają się kolejne, nawiązujące do współczesnych sposobów przedstawiania informacji (XML).

Pomimo szczytnych intencji twórców i dobrej idei, rozwiązanie to ma swoje wady, o których trzeba pamiętać zanim zaczniemy wykorzystywać ten z założenia uniwersalny format. Na przestrzeni lat GEDCOM przeszedł praktyczny test, co z kolei uwydatniło wady tego rozwiązania w postaci takiej, jaką mamy obecnie. Nie chodzi tu bynajmniej o niedoskonałości samego formatu, a o podejście programistów do implementacji jego obsługi w tworzonych aplikacjach. Pomimo tego, że jest on uznany za ogólnoświatowy standard i przez większość konsekwentnie wykorzystywany, to jednak bardzo często podczas przenoszenia danych, można spotkać się z sytuacją braku pełnej kompatybilności. O ile w większości przypadków udaje się prawidłowo odczytać imiona i nazwiska oraz daty (choć i te nie zawsze), to już ogromny problem sprawiają niektórym programom zapiski zawierające dodatkowe komentarze, miejsce urodzenia, czy chociażby najzwyklejsze fotografie osób z drzewa. Ewidentną winę ponoszą tutaj producenci programów, którzy pomimo reklamowania swoich produktów jako kompatybilnych z GEDCOM, często takiej kompatybilności nie zachowują i to zarówno przy eksporcie, jak i imporcie danych. Przed dokonaniem wyboru podstawowego programu, w którym planujemy gromadzić nasze dane, warto więc przede wszystkim sprawdzić jak działa opcja eksportu, poprzez próbę zaimportowania pliku z danymi w innych popularnych programach genealogicznych. Często przy testowaniu plików GEDCOM, za punkt odniesienia stawiany jest PAF, ponieważ najbardziej stara się trzymać standardów. Program ten jednak coraz rzadziej wykorzystywany jest przez genealogów jako podstawowe narzę-

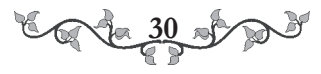

dzie, do czego przyczynia się zaniechanie przez mormonów wprowadzania nowych jego wersji, natomiast te które już są, pod względem wizualnym oraz funkcjonalnym często zostają daleko w tyle za dzisiejszą konkurencją.

Kolejny problem spotykany przy przenoszeniu bazy, dotyczy błędnego interpretowania znaków specjalnych, a w szczególności liter unikalnych dla poszczególnych alfabetów. Pojawia się on wtedy, gdy wyeksportowany plik zostaje zakodowany w jednym formacie, a próby jego odczytania odbywają się w innym. Dochodzi do pewnego konfliktu i w zależności od sytuacji otrzymujemy nowy plik, w którym wybrane znaki są zamienione na inne (jeden lub więcej nowych w miejsce starego) albo zupełnie znikają z dokumentu. Należy więc zawsze zwracać uwagę na sposób kodowania i to już podczas eksportu danych, ponieważ samo zakodowanie w ANSI spowodować może bezpowrotną utratę znaków diakrytycznych. Rozwiązaniem tego problemu miało być kodowanie ANSEL (często nadal dostępne w programach genealogicznych), jednak okazało się że ono też ma swoje wady, wobec czego obecnie poleca się stosowanie powszechnie znanych i używanych w rożnych dziedzinach standardów jakimi są UTF-8 i UTF-16 (inaczej UNICODE). Standardy te mają w założeniu obejmować wszystkie pisma używane na świecie, także stosując je, możemy zapisać oryginalne nazwiska krewnych z Polski, Grecji, czy nawet z Chin. Po przesłaniu tak zakodowanego pliku osobie z zupełnie innej części świata, powinna ona bez problemu odczytać go u siebie.

Jak można się przekonać, przejście z genealogii tradycyjnej, notowanej tylko na papierze, do komputerowej, niesie ze sobą niestety nowe problemy i pułapki, których trzeba się wystrzegać. Jest to jednak rzecz zupełnie normalna we wdrażaniu innowacji w każdej dziedzinie i nie można tych problemów się obawiać, a trzeba stawić im czoła, aby móc później czerpać ze zmiany wiele korzyści. Z pewnością wiele nowoczesnych programów komputerowych może takie korzyści przynieść i nadać naszym poszukiwaniom oraz zbiorom nową jakość.